## For Ditec Remote Instruction

**This program is very simple when you have an existing remote You should stand nearyour Ditec motor or control box within 5 meters or between your gate and garage doors).**

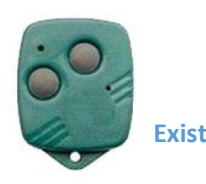

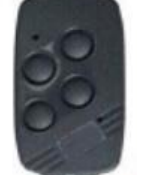

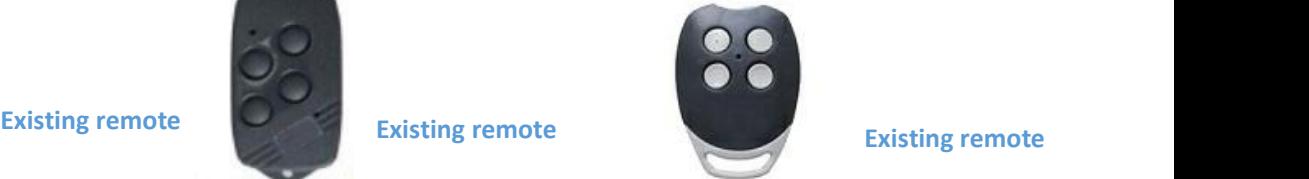

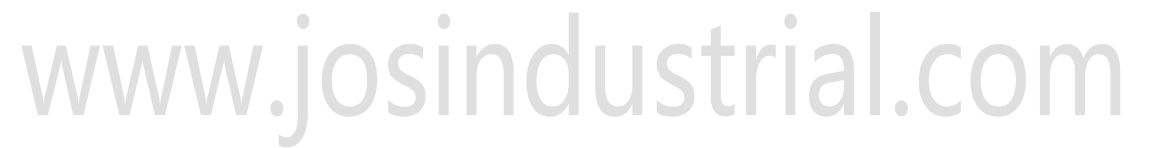

**Step 1.** Press an existing remote make sure if the old remote works.

**Step 2.** Insert a paper clip or a needle into the underside tiny pore of your

existing remote 5 seconds (see the figure on back of the box)

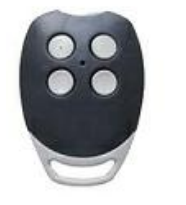

**New remote**

**Step 3.** Press the button (with a dot) of your new remote I second.

**Step 4.** Wait for about 10 seconds.

The programming is done, now you can test your new remote if works NOTICE: if your old remote is not working, please do the following procedures

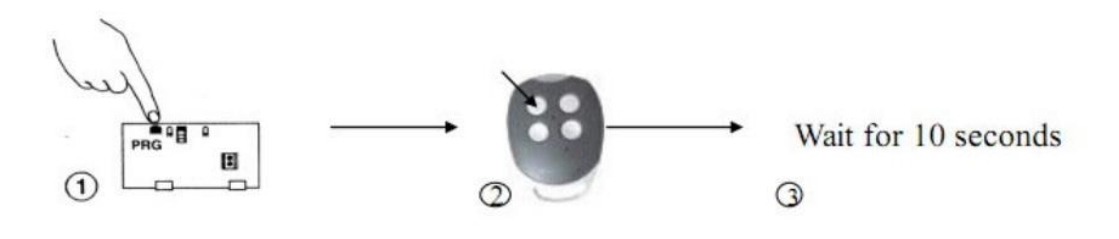

Press the black program button inside the press the button shown 1 second control box(can be opened by removing the Press the button shown 1 second Wait for 10 seconds<br>control box(can be opened by removing the<br>cover) for 5 seconds

How to delete existing code : for gate, press the little black program button(open the motor box, it is inside) until seeing the red light flashing slowly and release, and press the button again until seeing the light flashing really fast and release, then wait for 10 seconds. Do the same thing to the gate and garage door (the program button for garage should be on the receiver board)